## 110-2

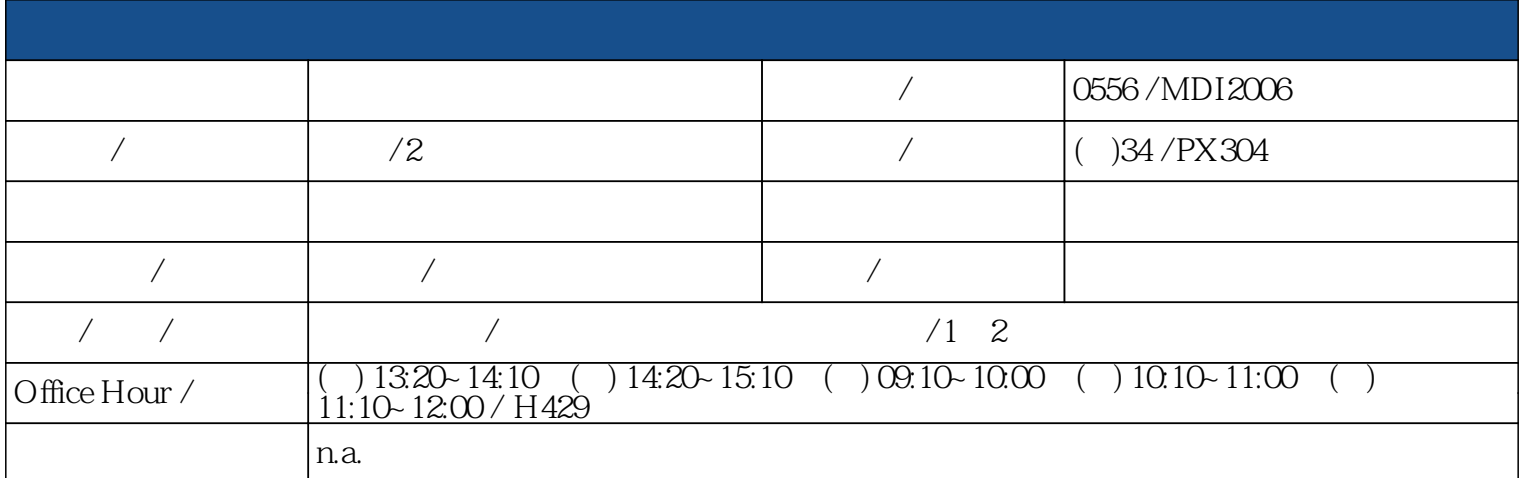

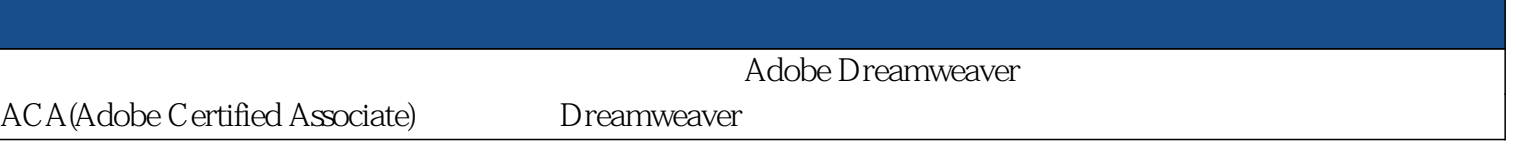

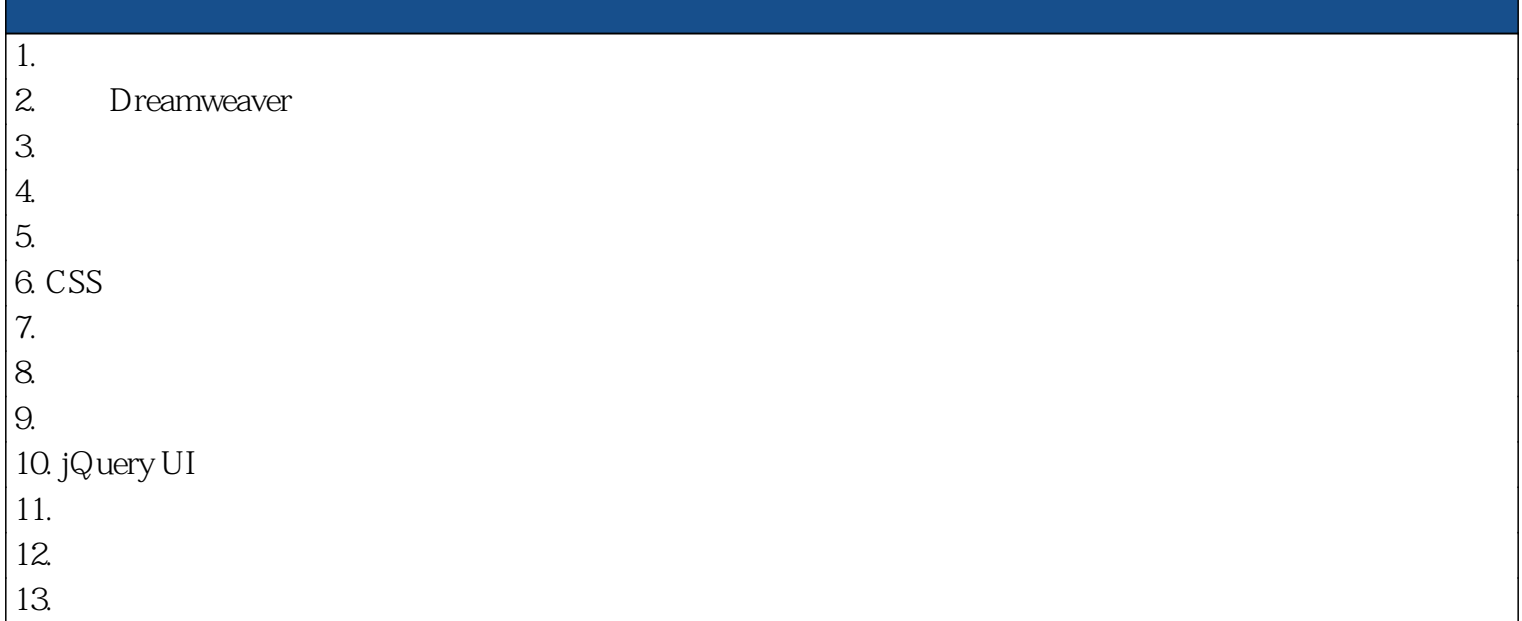

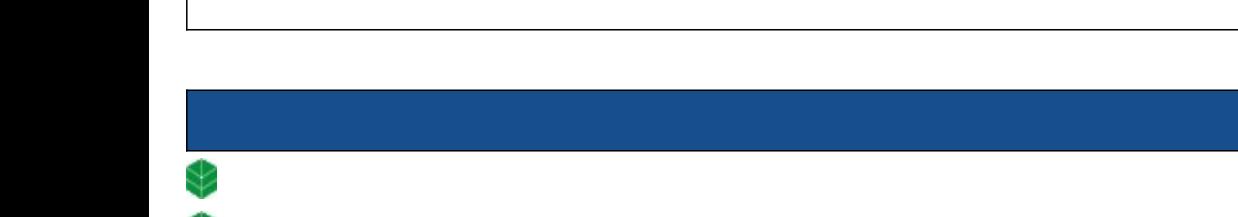

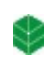

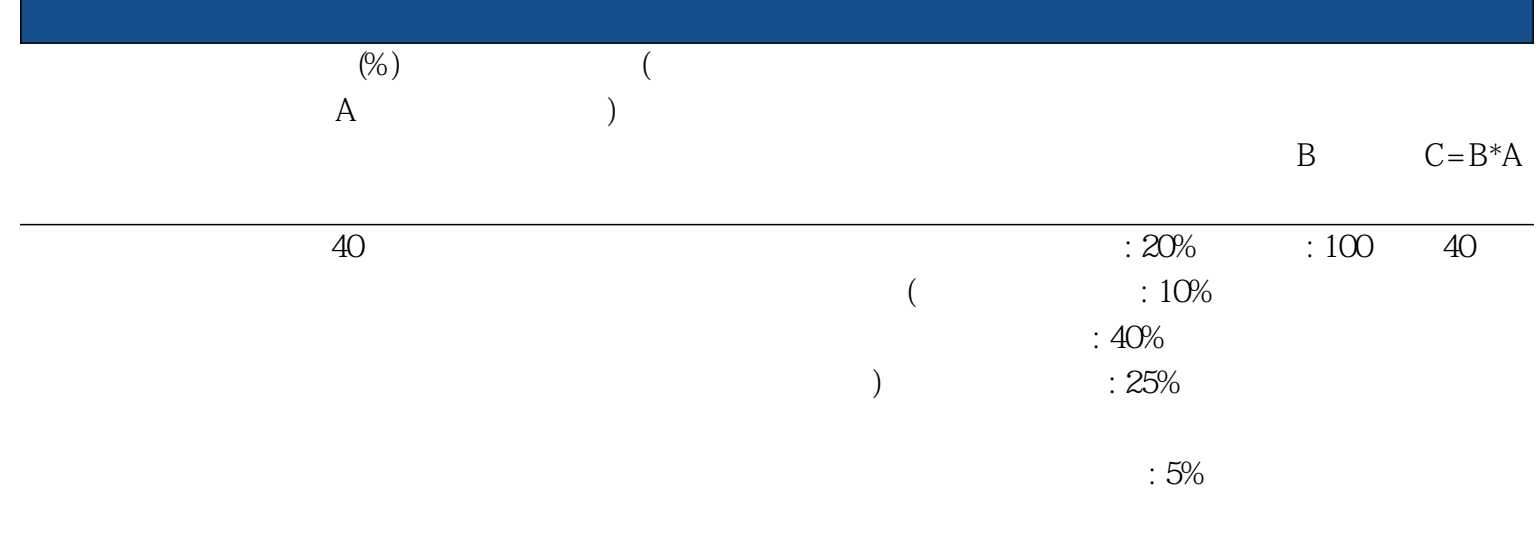

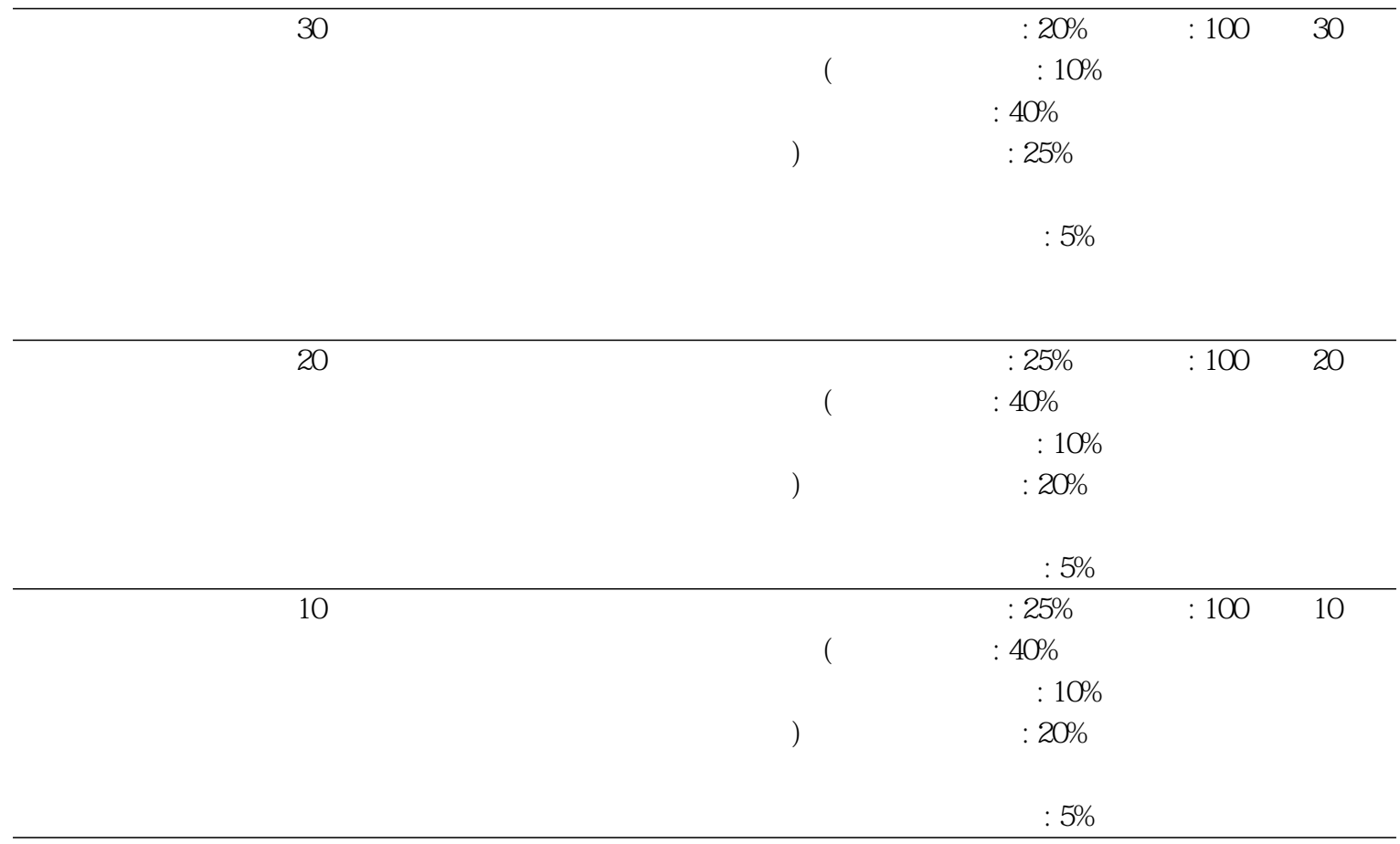

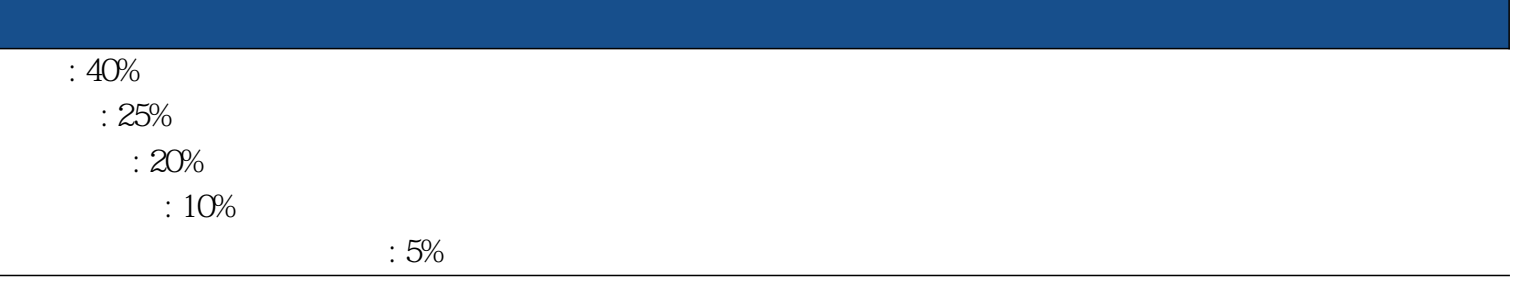

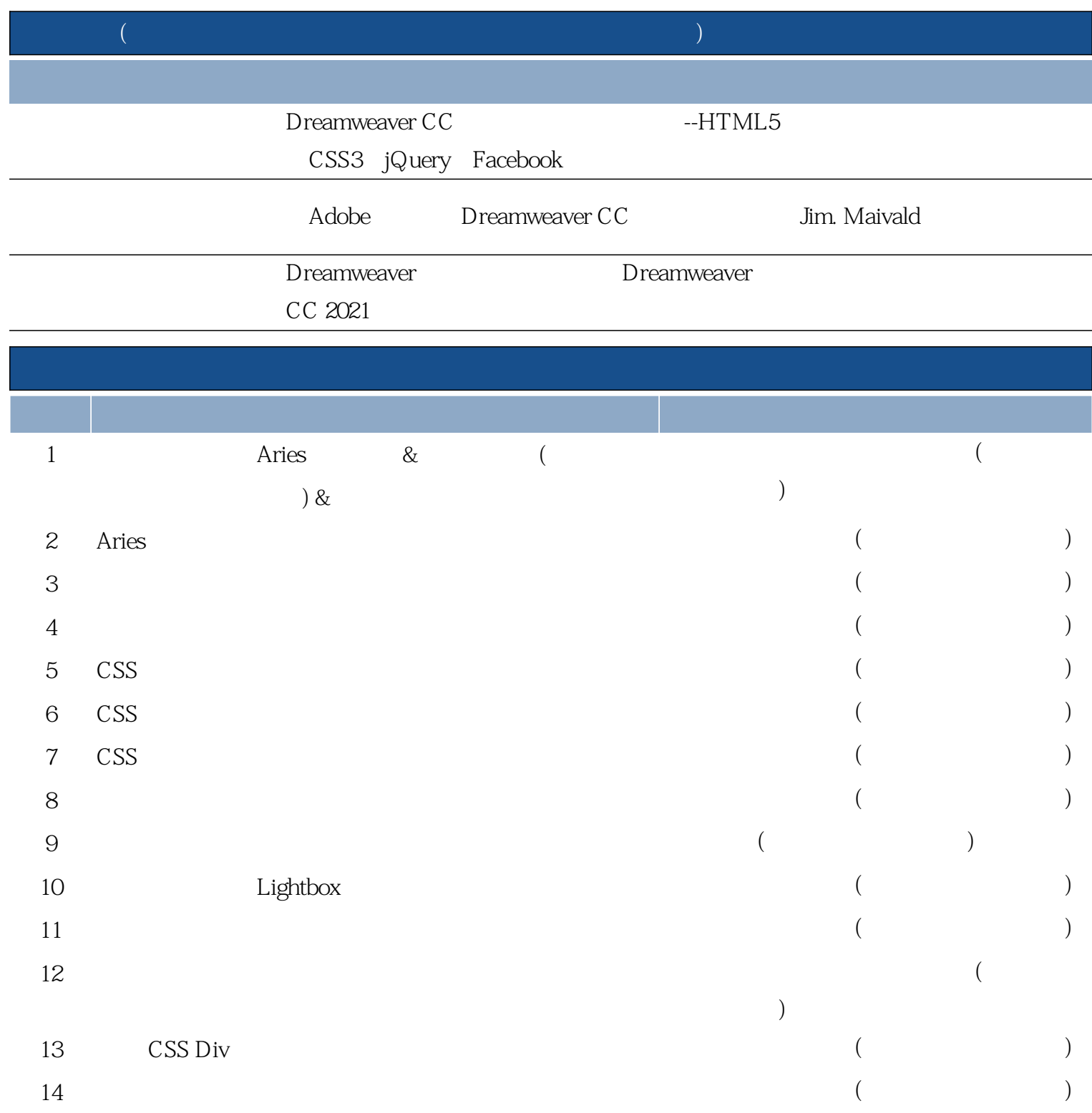

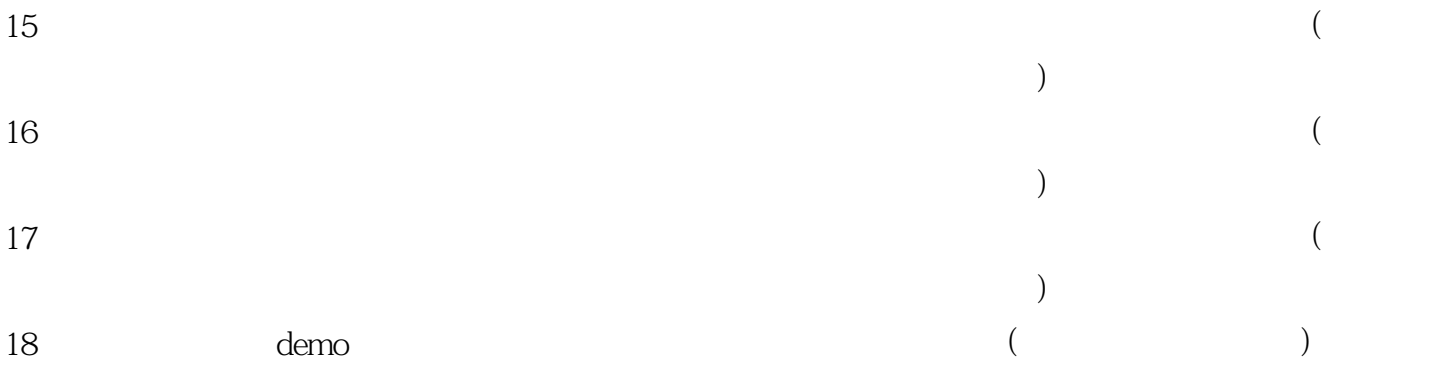